# Partners i ars in Learning

ALC.V

la provincia de la provincia de la provincia de la provincia de la provincia de la provincia de la provincia d<br>La provincia de la provincia de la provincia de la provincia de la provincia de la provincia de la provincia d

l

a

NTP

QVI

V

L L

n

p

01011

D N L

0 1 0 1 1

D<sup>i</sup>

10

the

0

j

u

 $\sum$ 

y Charles

e e

# **Registration for the program and submission of projects**

To register for the program log on to **www.microsoft.com/india/itla** and fill up the Registration Form, or **SMS "ITLA"** to **58888.** 

Submit your project in soft copy (on CD/other media) to:

**ITLA 2008-09 Response Cell, C/o M/s Erfolg, 94 Meghdoot Building, th 505, 5 Floor, Nehru Place, New Delhi - 110019**

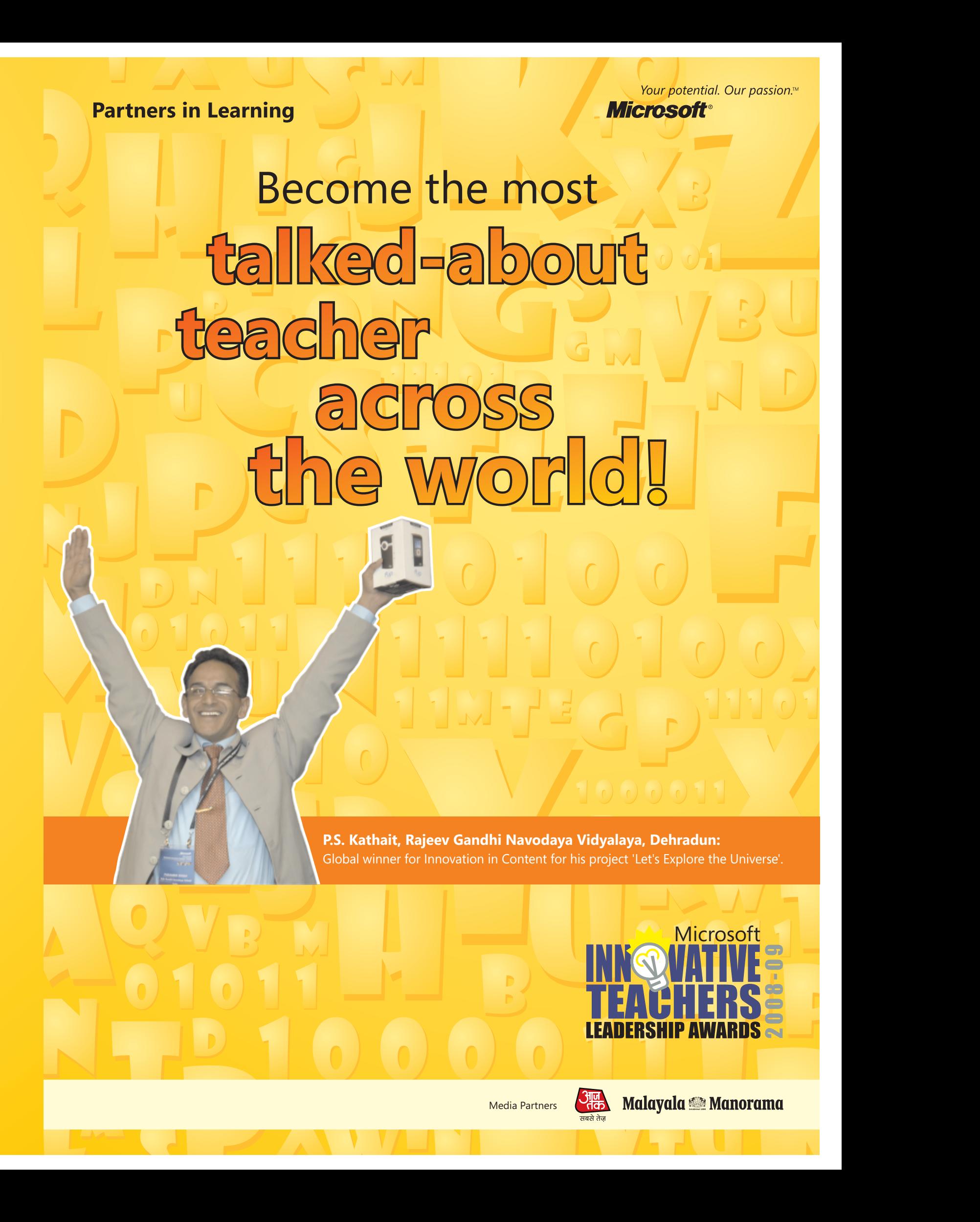

• Please note that the last date for Registration and Project Submission is 25th May, 2009

• Registration requests/projects received after this date will not be eligible to participate in the awards program

**For queries:**

Call **1800114001** (Toll Free) or **022 28367011**

Fax **022 28389268**

Email us at **itla2008@erfolgcs.com**

Log on to **www.microsoft.com/india/itla** 

# **Microsoft**®

Microsoft Corporation (India) Pvt. Ltd. 7<sup>th</sup> Floor, Tower B, Infinity Towers, DLF Cyber Citi, Sector 25A, Phase – II, Gurgaon - 122002 Tel.: 0124 4158999

©2009 Microsoft Corporation. All rights reserved. Microsoft, Innovative Teachers Leadership Awards 2008-09 and Partners in Learning logos are either registered trademarks or trademarks of Microsoft Corporation in the United States and/or other countries.

# **A mission to honor exceptional teachers**

- To recognize and reward exceptional primary and secondary school educators for outstanding innovation in the integration of technology into classroom teaching and learning
- To advance education technology as a means to improve the performance of students, enhance the effectiveness of educators, and strengthen the engagement of parents and the community
- To promote the sharing of exceptional innovative practices of technology integration in education
- To provide networking opportunities among top innovators
- To focus public attention on the importance of technology innovation in education

- Log on to www.microsoft.com/india/itla and click on 'Register' to participate, and then fill in the online registration form
- Alternatively, you can fill in the enclosed registration form and send it to the address mentioned overleaf
- You can also **SMS "ITLA"** to **58888**

# **How to participate**

## **Register in simple steps**

# **Submission of project**

- There are two ways to submit your projects:
- i. Through Submission Template which is available for download at **www.microsoft.com/india/itla**
- ii. Through instructions given for non Template-based Submission
- Submission of projects for the contest can only be done through a CD which should contain the materials given as per Section A, B, C
- CD to be sent to the address mentioned overleaf
- Please note that the last date for receiving Registrations/Project Submissions is on or before **25th May**, **2009** Registrations/Project Submissions received after this date will not be eligible to participate in the awards program

Education in India is undoubtedly, one of the imperatives for the country – and also one of the most challenging areas of development. The investment made in it over the years is what has propelled India's growth in the knowledge economy; and it is critical that we continue to focus on education. High-quality education is the foundation for success and growth. The combination of quality content, partnerships, trainings, and broad access – complemented with the most appropriate technology to author, distribute, teach, and connect – can transform education. Technology has the power to revamp teaching and learning methods and extend the walls of classrooms across the globe. This is the reason why Microsoft seeks to use IT as the catalyst to ensure wide and standardized access to key education areas – for the entire learning lifecycle of an individual.

The Innovative Teachers Leadership Awards were started in 2004 in India to recognize teachers using innovative techniques in adoption of IT in their classroom teaching. The program is part of the Innovative Teachers program sponsored by Microsoft Partners in Learning and last year's awards witnessed 58,000 teachers registering for the contest. Winning teachers from around the globe get an opportunity to build global communities to practice and collaborate with colleagues from over 100 countries, access quality content developed by their peers, and challenge themselves to take their use of technology to the next level.

- To and fro air tickets
- Visa charges
- Hotel stav
- Travel to conference venue from hotel and back
- Airport pickup and drop
- All meals at nominated venue

Every year, teachers who exhibit the greatest innovation are selected by their respective countries as "Country Winners" in four different categories: Community, Collaboration, Content, and the Educators' Choice Awards. One winner from each category then attends the Worldwide Innovative Teachers Forum where the best teachers from more than 60 countries compete to win the biggest global honor for teachers.

25 best projects will be shortlisted from the submissions received

**So if you think you have what it takes to win, register and submit your project to take on the challenge.** 

# **The Microsoft InnovativeTeachers Leadership Awards**

# **Microsoft Vision in Transforming Education**

Speaking about his experiences, Parambir Singh said, "The comprehensive IT training I received under Microsoft's PiL program was a turning point in my teaching career. It made me realize that IT intervention had huge potential in improving student learning – and since then I've realised the truth of this over and over again. The multimedia content I create definitely makes the learning process more interesting for my students."

**Parambir Singh Kathait**

# **Microsoft innovative teachers project submission**

Submitted through the Project Submission Template, this should be a collection of materials showing outstanding work you have done using technology to transform teaching and learning in your classroom The Selection Panel will evaluate the following elements of your portfolio:

- Evidence of outstanding pedagogy involving technology integration
- Evidence of technology use to enhance collegiality
- Example of your best lesson plan

The criteria for the selection of exceptional primary and secondary school teachers (Class 1-12) in the Government and Private Schools category, as Microsoft Innovative Teacher Leaders, include the following:

- Exemplary and innovative use of technology in teaching and learning
- Exceptional educational talent as evidenced by outstanding instructional practices in the classroom, school, and profession
- Engaging and inspiring presence that motivates and impacts students, colleagues and the community

#### **Selection for award**

To travel, teachers must have the following:

- Valid Passport/Visa
- No Objection Certificate from the respective Education Department

# **Travel and boarding-lodging expenses of the following nature will be borne by Microsoft:**

# **Selection criteria**

# **Follow these instructions in case of non Template-based submission**

- (In case you are unable to download the template)
- Create a folder in your **name**
- Create sub-folders named **Section A, Section B, Section C, Fonts**
- Under **Section A Folder,** create a Word document with details required under Section A (Applicant Profile)
- Create sub-folders under **Section B** folder, named **Professional Reflections, Teacher PPT, Community Work**
- Under **Professional Reflections** folder, create a Word document providing answers for the questions asked in Section B (Professional Reflections)
- Under **Teacher PPT** folder you may copy one of your best lesson plan (Presentation). You may create an Excel worksheet giving a list of other Lesson Plans you have created. This may include Name of Lesson Plan, Classes and Number of Students impacted
- Under **Community Work** folder you may describe in brief a maximum of 3 community work done in not more than 100 words. You may create an Excel worksheet giving the other list of community work you have done. A photocopy of Testimonial(s)/Certificate(s) could be sent along with the submission
- Under **Section C Folder**, create a Word document with details of photocopies you are sending as per Section C. Scanned copies of the document may be included if possible
- Under the **Fonts Folder** please copy all the regional language fonts used

10 Country Winners will be announced at the National level, **with 2 awards reserved for teachers with special needs\***

Out of the 10 Country Winners, 1 Winner from each category to represent India at the Worldwide Innovative Teachers Forum, where teachers from more than 60 countries compete to get global recognition

All Country Winners should have the following:

- Valid Passport
- No Objection Certificate from the respective Education Department

All travel related expenses will be borne by Microsoft.

# **Selection of winners**

# **Applicant Profile**

#### **Professional Reflections**

Please provide specific examples to support your answers (in not more than 100 words)

- What do you think is 'innovative teaching'?
- What do you perceive as the need for a '21st century learner' in terms of preparing your pupil for the same? What role does IT have in it?
- Do you think the education environment is going through a change? If yes, how do you think IT can help a 'teacher development program' to enable a teacher to keep pace with the changing scenario?
- Share ONE example of your BEST PRACTICE/POWERFUL STORY in the classroom using IT/Impacted by your innovative teaching using IT

Teachers are requested to read the instructions carefully and align their submissions to the requisite formats. Teachers would have to submit their entries as per the Project Submission Guidelines mentioned below. **Section A**

The applicant profile should be submitted in the same format as the registration form. **Section B**

## **Supporting Documents for Section B**

- One of your lesson plans showing the innovative integration of technology
- Examples of community work

## **Letters of Support**

Please provide not more than three letters showing support for selection of the Microsoft Innovative Teachers Leadership Awards. These must include the name, address, and phone number where we may contact the author to confirm.

- One administrator/principal/regional co-ordinator
- One parent or community member
- One colleague

**Ready-to-use project submission template can be downloaded from www.microsoft.com/india/itla**

## **Section C**

# **Instructions**

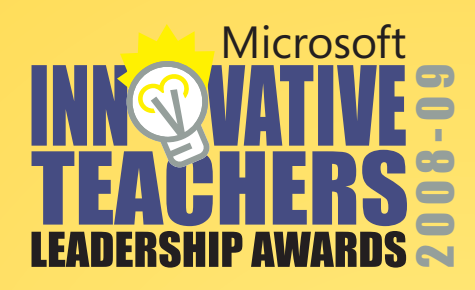

# **The 'Partners in Learning' initiative**

# **Words from our global winner**

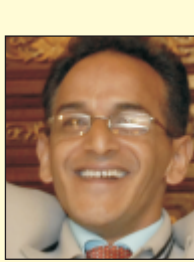

\*Teachers with disabilities/Teaching students with disabilities

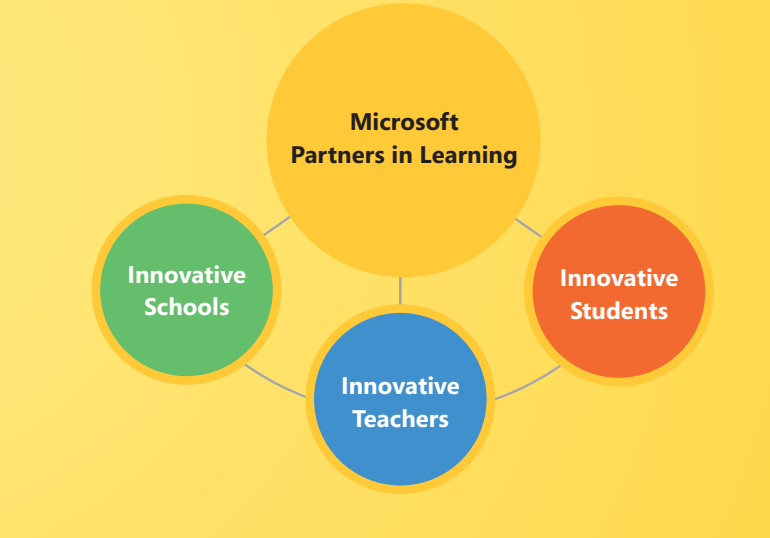